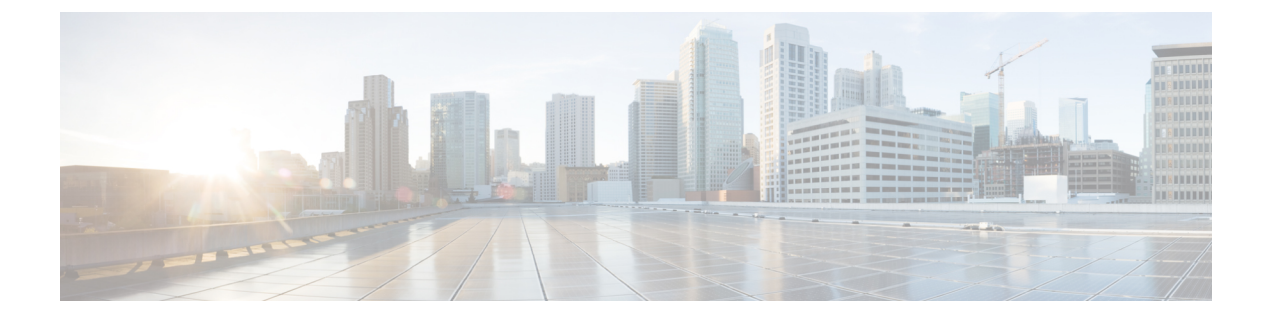

# **Cisco CloudNetwork Controller**のインストー ルの準備

- Google Cloud での Cisco Cloud Network Controller の展開に使用されるリソース (1ペー ジ)
- Cisco Cloud Network Controller の通信ポート (2 ページ)
- Cisco Cloud Network Controller のインストール ワークフロー (3 ページ)

## **Google Cloud** での **Cisco Cloud Network Controller** の展開に 使用されるリソース

ここでは、Google Cloud での Cisco Cloud Network Controller の展開の要件を示します。

#### **Cisco Cloud Network Controller** のリソース

Cisco Cloud Network Controller を Google Cloud に展開すると、Cisco Cloud Network Controller は 次のインスタンス プロファイルを使用し、必要なリソースを作成します。

- 1 コンピューティング インスタンス:
	- インスタンス タイプ:n2-standard-16
	- CPU: 16 vCPU
	- メモリ:64 GB
	- •ディスク: OS disk [300GB]、Data Disk 100GB [空]
- データ ディスク:
	- 空のデータ ディスク
	- サイズ:100GB
	- タイプ:標準 SSD
- VPCネットワーク:autoCreateSubnetworks が False に設定されている場合
- サブネット:Cisco Cloud Network Controller の管理 NIC がこのサブネットに接続されてい ます。
- Google Cloud プロジェクト:2 つ以上の Google Cloud プロジェクト:
	- ACI インフラ用に 1 つ

• テナントごとに 1 つ

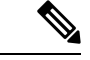

- (注)
- インフラ アカウントで実行できる Cloud Network Controller は 1 つだけです。同じインフラ ア カウントで複数の Cloud Network Controller を実行することはサポートされていません。

#### **Cisco Catalyst 8000V**

Cisco Cloud Network Controller のセットアップ時に定義した帯域幅要件に応じて、適切なサイ ズで Cisco Catalyst 8000V を展開します。

ルータのスループットの値によって、展開する Cisco Catalyst 8000V インスタンスのサイズが 決まります。スループットの値を大きくすると、それに応じた Google Cloud インスタンス タ イプが展開されます。Cisco Catalyst 8000V ライセンスは、Cisco Cloud Network Controller のセッ トアッププロセスの一部として設定したスループット構成に基づきます。コンプライアンスの ために、Smartアカウントに同等以上のライセンスとAXフィーチャセットが必要です。

Cisco Catalyst 8000V は、ティアベース(T0/T1/T2/T3)のスループット オプションをサポート しています。次の表に、Cisco Catalyst 8000V のさまざまなルータ スループット設定に必要な Google Cloud インスタンス タイプを示します。

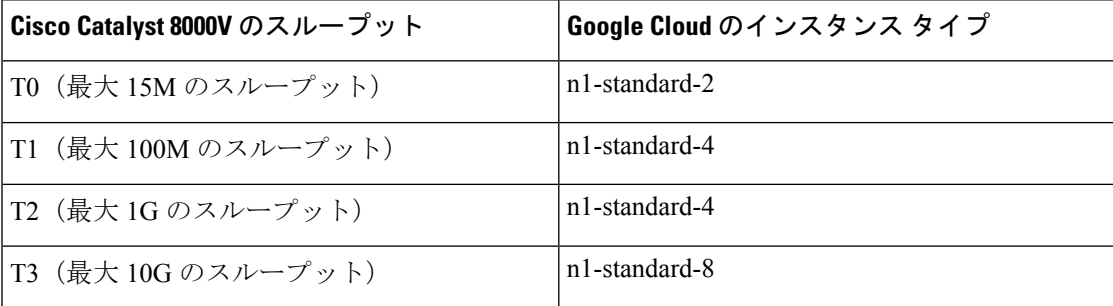

Tier2(T2)は、Cisco Cloud Network Controller でサポートされるデフォルトのスループットで す。

### **Cisco Cloud Network Controller** の通信ポート

Cisco Cloud Network Controller 環境を設定する際は、下記のポートがネットワーク通信に必要 であることに注意してください。

- Cisco Cloud Network Controller には、セットアップ [ウィザードを使用した](cisco-cloud-network-controller-for-gcp-installation-guide-260x_chapter5.pdf#nameddest=unique_11) Cisco Cloud Network [Controller](cisco-cloud-network-controller-for-gcp-installation-guide-260x_chapter5.pdf#nameddest=unique_11) の構成 の最初に Cisco Cloud Network Controller にログインするために使 用するものと同じ Cisco Cloud Network Controller 管理 IP アドレスを使用します。
- Google Cloud ファイアウォール ルールの場合:
	- WEB-Server: Ingress は 80、443 を許可します
	- SSH-Allow:Ingress は 22 を許可
- •ライセンス登録の場合(tools.cisco.com へ): ポート 443 (アウトバウンド) が必要で す。
- DNS の場合:UDP ポート 53 アウトバウンド
- NTP の場合:UDP ポート 123 アウトバウンド
- リモート認証(LDAP、Radius、TACACS +、SAML)を使用する場合は、適切なポートを 開きます。
- 認証局を使用する場合は、適切なポートを開きます。

### **Cisco Cloud Network Controller** のインストール ワークフ ロー

このセクションでは、Cisco Cloud Network Controller をインストールして展開するために必要 なタスクの概要について説明します。インストール タスクは、Google Cloud 管理ポータルと Cisco Cloud Network Controller の初回セットアップ ウィザードを使用して実行します。

**1.** Google Cloud のサポートを Cisco Cloud Network Controller で準備するためのすべての前提条 件を満たします。

Cisco Cloud Network Controller のインストールの準備 (1 ページ)を参照してください。

**2.** Google Cloud での Cisco Cloud Network Controller の展開

Google Cloud での Cisco Cloud Network [Controller](cisco-cloud-network-controller-for-gcp-installation-guide-260x_chapter4.pdf#nameddest=unique_13) の展開を参照してください。

**3.** First Time Setup Wizard を使用して Cisco Cloud Network Controller を構成します。

セットアップ [ウィザードを使用した](cisco-cloud-network-controller-for-gcp-installation-guide-260x_chapter5.pdf#nameddest=unique_14) Cisco Cloud Network Controller の構成を参照してくだ さい。

**4.** Cisco Cloud Network Controller を介して必要な構成を行います。

Cisco Cloud Network Controller GUI [のナビゲート](cisco-cloud-network-controller-for-gcp-installation-guide-260x_chapter7.pdf#nameddest=unique_15) およびCisco Cloud Network [Controller](cisco-cloud-network-controller-for-gcp-installation-guide-260x_chapter7.pdf#nameddest=unique_16) コン [ポーネントの構成](cisco-cloud-network-controller-for-gcp-installation-guide-260x_chapter7.pdf#nameddest=unique_16) を参照してください。

**5.** 必要に応じて、展開を削除します。

**Cisco Cloud Network Controller** のインストール ワークフロー

「Google Cloud での Cisco Cloud Network Controller 展開の削除(Google Cloud [ルーターを使](cisco-cloud-network-controller-for-gcp-installation-guide-260x_chapter4.pdf#nameddest=unique_17) [用した外部接続\)](cisco-cloud-network-controller-for-gcp-installation-guide-260x_chapter4.pdf#nameddest=unique_17)」を参照してください。

翻訳について

このドキュメントは、米国シスコ発行ドキュメントの参考和訳です。リンク情報につきましては 、日本語版掲載時点で、英語版にアップデートがあり、リンク先のページが移動/変更されている 場合がありますことをご了承ください。あくまでも参考和訳となりますので、正式な内容につい ては米国サイトのドキュメントを参照ください。